Муниципальное автономное общеобразовательное учреждение

«Средняя общеобразовательная школа №5» города Когалыма (МАОУ «Средняя школа № 5»)

«Рассмотрено и принято»

на заседании педагогического совета от 31.08.2023г. протокол №12

# **Дополнительная общеобразовательная общеразвивающая программа «Новый ракурс»**

с использованием оборудования детского школьного технопарка «Кванториум»

Направление : техническое Уровень : базовый Возраст :10-12 лет Срок реализации:1 год

> Составитель (разработчик): Каюмова Лиана Ирековна , педагог дополнительного образования

Г. Когалым,2023 г.

# Содержание программы

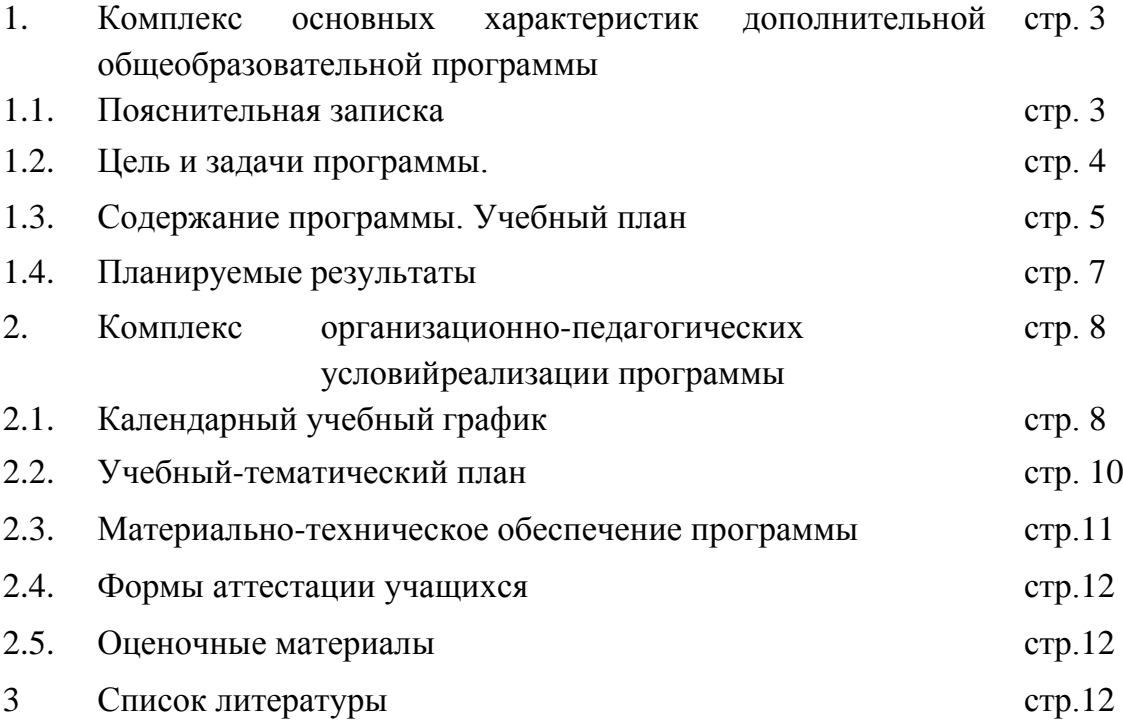

# **1.Комплекс основных характеристик дополнительной общеобразовательной программы**

#### **1.1.Пояснительная записка**

Направленность программы - техническая.

Уровень освоения – вводный.

Вид деятельности: зучение вопросов техники и технологии, конструирования, приборов и других устройств, научный и технический поиск.

 Место реализации программы – Муниципальное автономное общеобразовательное учреждение «Средняя общеобразовательная школа № 5» города Когалыма (МАОУ "Средняя школа № 5"). Адрес: 628484,Тюменская область, ХМАО– Югра, город Когалым, улица Прибалтийская 19.

Актуальность программы заключается в её соответствии требованиям современного образования детей. Современные геоинформационные технологии стали неотъемлемой частью нашей жизни — любой современный человек пользуется навигационными сервисами и приложениями, связанными с картами и геолокацией. Эти технологии используются в самых разных сферах: от реагирования в чрезвычайных ситуациях до маркетинга. Вводный модуль даст обучающимсянеобходимые знания об использовании геоинформационных инструментов и пространственных данных для понимания и изучения основ устройства окружающего мира и природных явлений. Ученики смогут реализовывать индивидуальные икомандные проекты в сфере исследования окружающего мира,начать использовать в повседневной жизни навигационные сервисы, космические снимки, электронные карты, собирать данные об объектах на местности (например, о деревьях, домах, городах, полях, горах, реках и памятниках), изучать отдель- ные социальные процессы, природные и техногенные явленияс использованием геоинформационных технологий.

Адресат программы - учащиеся в возрасте от 10 до 13 лет без ОВЗ. В объединение принимаются все желающие дети, имеющие именные сертификаты дополнительного образования. Приём на обучение ведётся на основании письменного заявления родителей (законных представителей ребенка).

Объем программы составляет 36 учебных часов.

Форма обучения – очная. В рамках реализации программы в период временных ограничений, связанных с эпидемиологической или климатической ситуацией занятия, могутбыть организованы в дистанционном режиме.

Форма организации образовательной деятельности – групповая. Количество учащихся в одной группе - 15 детей.

Программой предусмотрены виды занятий: практические аудиторные занятия, внеаудиторные занятия. Программа построена с использованием кейс-метода. Кейсметод (case-study) основан на обучении находить варианты оптимальных и

нестандартных решений реальных сложных жизненных и производственных проблем. В определенной мере это деловая игра, в ходе которой анализируется ситуация, содержащая в себе проблему - затруднение, противоречие или скрытую задачу.

Виды занятий: собственно обучающие, общеразвивающие, воспитательные.

Собственно обучающие занятия – это занятия по передаче знаний, по осмыслению знаний и их закреплению, по формированию умений и применению знаний на практике, по обобщению и систематизации знаний. Формы занятий: учебно-практические занятия, тренировочные занятия (отработка умений и навыков), теоретические занятия, занятиясоревнования, компьютерный практикум, занятие – разработка и защита проектов.

Воспитательные занятия – это занятия по формированию положительного психологического климата в детском коллективе, не всегда связаны с учебной дисциплиной. Формы занятий: конкурсы, соревнования, посвящения, праздники и т.д.

Общеразвивающие занятия – это занятия по формированию и развитию личностных качеств ребёнка. Формы занятий: диспуты, экскурсии, коллективные дела.

Срок освоения программы – 1 год (9 месяцев). Программа состоит из 1модуля.

Режим занятий одной группы: 1 раза в неделю: один раз 1 академического часа. Продолжительность одного академического часа - 45 минут. Недельная нагрузка на одну группу учащихся – 1 час.

#### **1.2.Цель и задачи программы**.

Создание условий для формирования у учащихся компетенций в области получения и обработки пространственных данных, применения геоинформационных технологий в работе над проектами. Целью программы является формирования у учащихся по работе с пространственными данными и геоинформационными технологиями и их применениемв работе над проектами. Развитие пространственного и масштабного научно-творческого мышления. Совмещение современных «мейкерских» и it направлений.

Задачи программы:

дать первоначальные знания в сфере геопространственных технологий, космической съемки, аэросъемки, систем позиционирования и картографирования;

научить приемам сбора, анализа и представления больших объемом различных пространственных данных;

научиться создавать 3D модели объектов местности различными способами (автоматизированные и вручную);

научить программировать собственный геопортал для публикации результатов;

− научиться создавать высококачественные сферические панорамы и виртуальные туры;

научиться накладывать фототекструы;

− научиться создавать тематические карты;

− научиться выполнять съемку с БПЛА и обрабатывать эти материалы для получения высокоточных данных;

− сформировать общенаучные и технологические навыки работы с пространственными данными.

## **1.3. Содержание программы.**

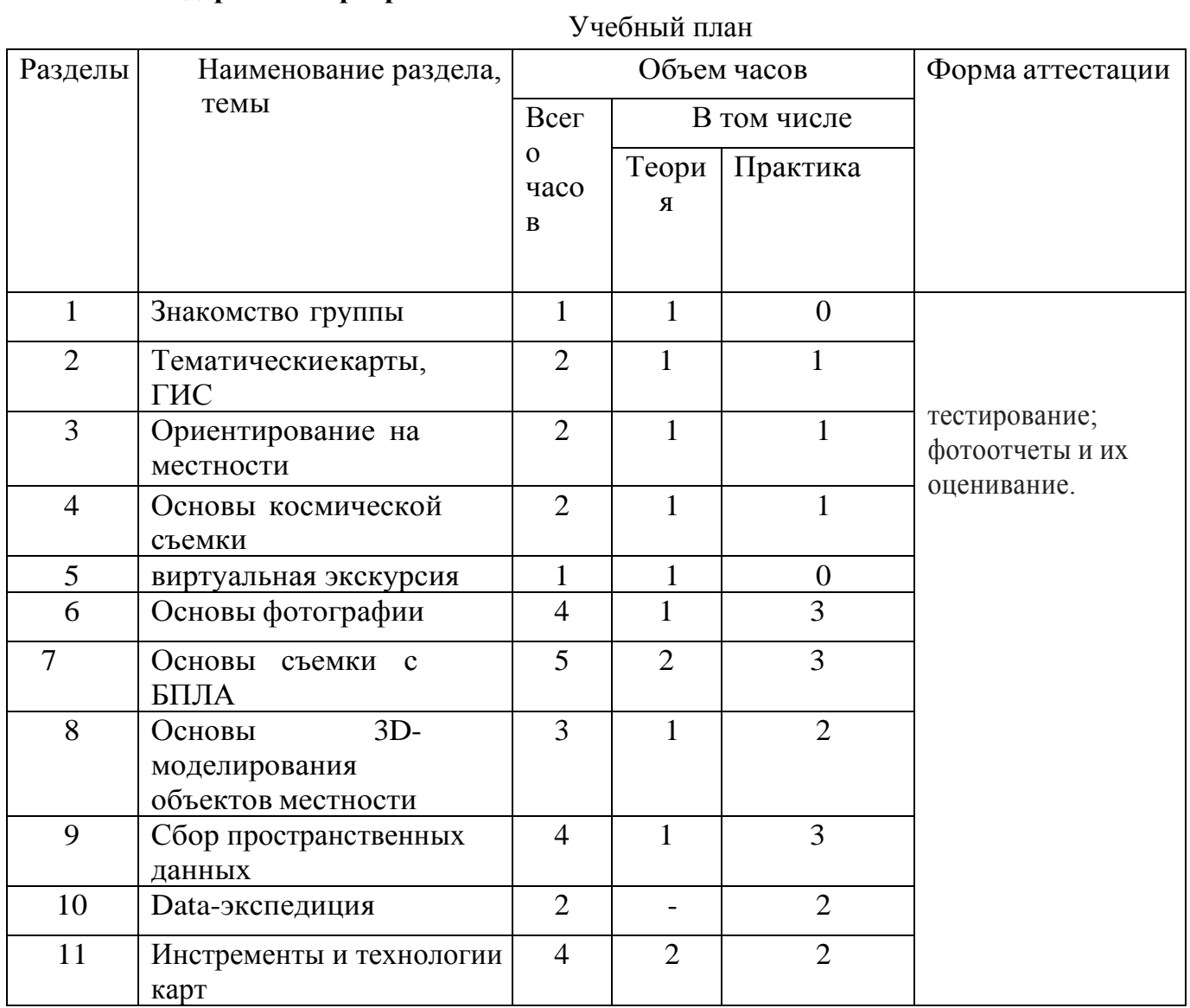

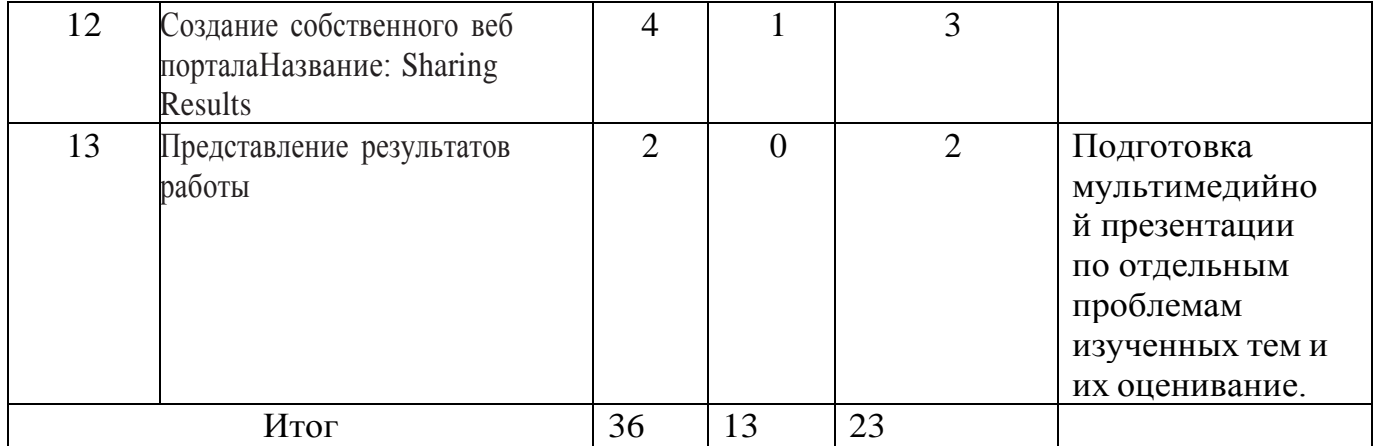

#### Содержание программы

Программа рассчитана на обучающихся, не имеющих базовых знаний в изучаемой области.

**Раздел 1. Знакомство группы.** Знакомство. Инструктаж по технике безопасности в детском технопарке Кванториум. Форма: Игра, Лекция «Профессии будущего, знакомство с направлением ГЕОквантум"

**Раздел 2. Тематические карты, ГИС.** Кейс 1. Современные карты, или Как описать Землю?

Кейс знакомит обучающихся с разновидностями данных. Решая задачукейса, дети проходят следующие тематики: карты и основы их формирования. Изучение условных знаков и принципов их отображения на карте; системы координат и проекций карт, их основные характеристики и возможности применения; масштаб и др. вспомогательные инструменты формирования карты.

**Раздел 3. Ориентирование на местности** .Кейс 2. Глобальное позиционирование: найди себя на земномшаре.

Несмотря на то, что навигаторы и спортивные трекеры стали неотъемлемой частью нашей жизни, мало кто знает принцип их работы. Пройдя второй кейс, дети узнают про ГЛОНАСС/GPS, принципы работы, история, современные системы, применение. Применение логгеров. Визуализация текстовых данных на карте. Создание карты интенсивности.

**Раздел 4. Основы космической съемки.** Кейс 3.Космическая съемка: что я вижу на снимке из космоса?

В третьем кейсе, на основе решения задачи мониторинга с использованием космической съемки, кванторианцы осваивают следующие темы: методы дистанционного получения изображений и их классификация; виды космических аппаратов и данных, получаемых с них, основные характеристики снимков и др.; возможности применения изображений из космоса; дешифрирование объектов местности.

**Раздел 5. Виртуальная экскурсия.** Тема: Применение пространственных технологий

**Раздел 6. Основы фотографии** .Лабораторная работа №1.«Фотография, и все что с ней можно сделать» . Знание основных принципов фотографии, умение создавать сферические панорамы (в том числе стерео) и туров. Создание 3х мерный объектов по фотоснимкам.

**Раздел 7. Основы съемки с БПЛА .**Кейс 4. Аэрофотосъемка: для чего на самом деле нужен беспилотный летательный аппарат?

Объемный четвертый кейс позволит ребятам освоить полную технологическую цепочку, используемую коммерческими компаниями. Устройство и принципы функционирования БПЛА, Основы фото и видео съемки и принципов передачи информации с БПЛА, Обработка данных с БПЛА.

**Раздел 8. Основы 3D-моделирования объектов местности.** Лабораторная работа№2. «Как создать 3х-мерный мир?». Знать из чего состоят модели, какие бывают способы моделирования. Умение строить 3D модели внутренних помещений. Умение накладывать фототекстуры. Работать с дальномером .

**Раздел 9. Сбор пространственных данных** .Кейс 5. DataScout: я создаю пространственные данные.

Уникальный пятый кейс, позволяющий детям, не просто познакомиться с тематикой Краудсорсинг в ГИС, а самим организовать сбор пространственных данных для ГИС-сервиса с помощью мобильных устройств.

**Раздел 10. Data-экспедиция** .Экспедиция. Тематический сбор данных. Data-экспедиция. Умение самостоятельной организации сбора пространственных данных.

**Раздел 11. Инструменты и технологии создания карт.** Кейс 6. Создание картографического произведения, или Про-веди оценку территории.

Финальный шестой кейс, включающий в себя почти все результаты вводного модуля, направленные на объединение всего пространственных данных в единой системе. Результат данного кейса является отчетным для всего направления. Основы работы в геоинформационной приложениях. Оцифровка данных. Создание карты. Точность данных дистанционного зондирования.

**Раздел 12. Создание собственного веб-портала. Название: Sharing Results** Лабораторная работа №3.

**Раздел 13. Представление результатов работы.** Лабораторная работа №4.

По окончанию учебного модуля обучающиеся должны подготовить групповой (5- 6 человек) проект.Учащимся предлагаются проектная деятельность по следующим направлениям:

- создание 3D модели местности по аэрофотоснимкам, сделанным с помощью БПЛА;
- дешифрирование космических и аэрофотоснимков для выявления и мониторинга различных объектов и явлений;
- создание тематических и специальных карт;
- создание 3D модели проекта обустройства двора, микрорайона.

Проектная деятельность, предусматривающая комплексную работу с через компьютерные ПО, сбора данных из различных источников, именно защита этого проекта будет являться основанием успешного завершения Вводного модуля.

## **1.4.Планируемые результаты**

В результате освоения образовательной программы учащиеся должны освоить образовательные (предметные), личностные и метопредметные компетенции.

## *Образовательные компетенции:*

Знать:

- основные виды пространственных данных и принципыфункционирования современных геоинформационных сервисов;

> - профессиональное программное обеспечение для обработкипространственных данных;

- основы и принципы космической и аэросъемки съемки;

- основы и принципы работы глобальных навигационных спутниковыхсистем (ГНСС);

- устройство современных картографических сервисов;

- основы веб-программирования и создания собственных геопорталов и инструменты визуализации пространственных данных для непрофессиональных пользователей;

- основы фотографии и принципы 3D моделирования;

- дешифрирование космических изображений и основы картографии.

Уметь:

- создавать и рассчитывать полетный план для беспилотного летательногоаппарата;

- обрабатывать космическую съемку и дешифрировать ее;

- обрабатывать аэросъемку и получать точные ортофотопланы иавтоматизированные 3-х мерные модели местности;

- выполнять оцифровку;

- программировать геопорталы;

-моделировать 3D объекты и создавать фототекстуры;

- создавать панорамные туры;

- использовать мобильные устройства для сбора данных;

- искать и анализировать информацию, выполнять пространственный анализ;

- создавать карты.

## *Личностные компетенции*

- самостоятельно и в группах решать поставленную задачу, анализируя,

иподбирая материалы и средства для ее решения;

- -защищать собственные разработки и решения;
- умение работать в команде;
- целеустремленность.

#### *Метопредметные компетенции*

- вырабатывать и принимать решения;

- демонстрировать навык публичных выступлений.
- составлять план выполнения работы.В

ходе занятий у учащихся формируется:

- пространственное мышление,

- креативное мышление,
- структурное мышление,
- логическое мышление,
- критическое мышление,
- проектное мышление

## **2. Комплекс организационно-педагогических условий реализации программы** *Кадровое обеспечение*

Программу реализует педагогический работник (педагог организатор) имеющий среднее профессиональное или высшее образование (в том числе по направлению, соответствующему направлению данной дополнительной общеразвивающей программы) и отвечающий квалификационным требованиям, указанным в квалификационных справочниках и (или) профессиональным стандартам.

К реализации программы возможно привлечение лиц, получающих высшее или среднее профессиональное образование в рамках укрупненных групп направлений подготовки высшего образования и специальностей среднего профессионального образования "Образование и педагогические науки" в случае рекомендации аттестационной комиссии и соблюдения требований, предусмотренных квалификационными справочниками.

#### **Организационно-педагогические условия реализации программы.**

#### **Для реализации данной программы требуется:**

• аудиторное помещение, обеспеченное необходимыми техническими средствами, пособиями и соответствующее требованиям СанПиН 2.4.4.3173-14;

• актовый зал, для проведения обсуждений предстоящих мероприятий, для подготовки массовых мероприятий.

## **Технические средства:**

- компьютеры с доступом в Интернет;
- мультимедиа;
- фотоаппарат;
- аудио- и видеоаппаратура;

Интернет-ресурсы.  $\bullet$ 

# 2.1 Календарный учебный график на 2023-2024 г.

начало учебного года 1 сентября, окончание учебного года – 31 мая.<br>Продолжительность учебного года 34 недели.

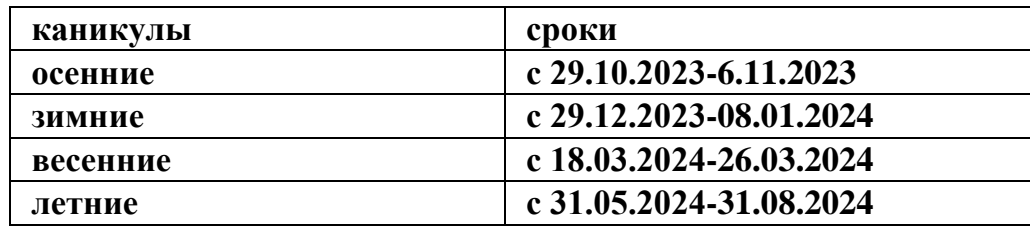

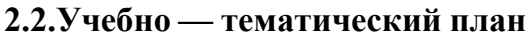

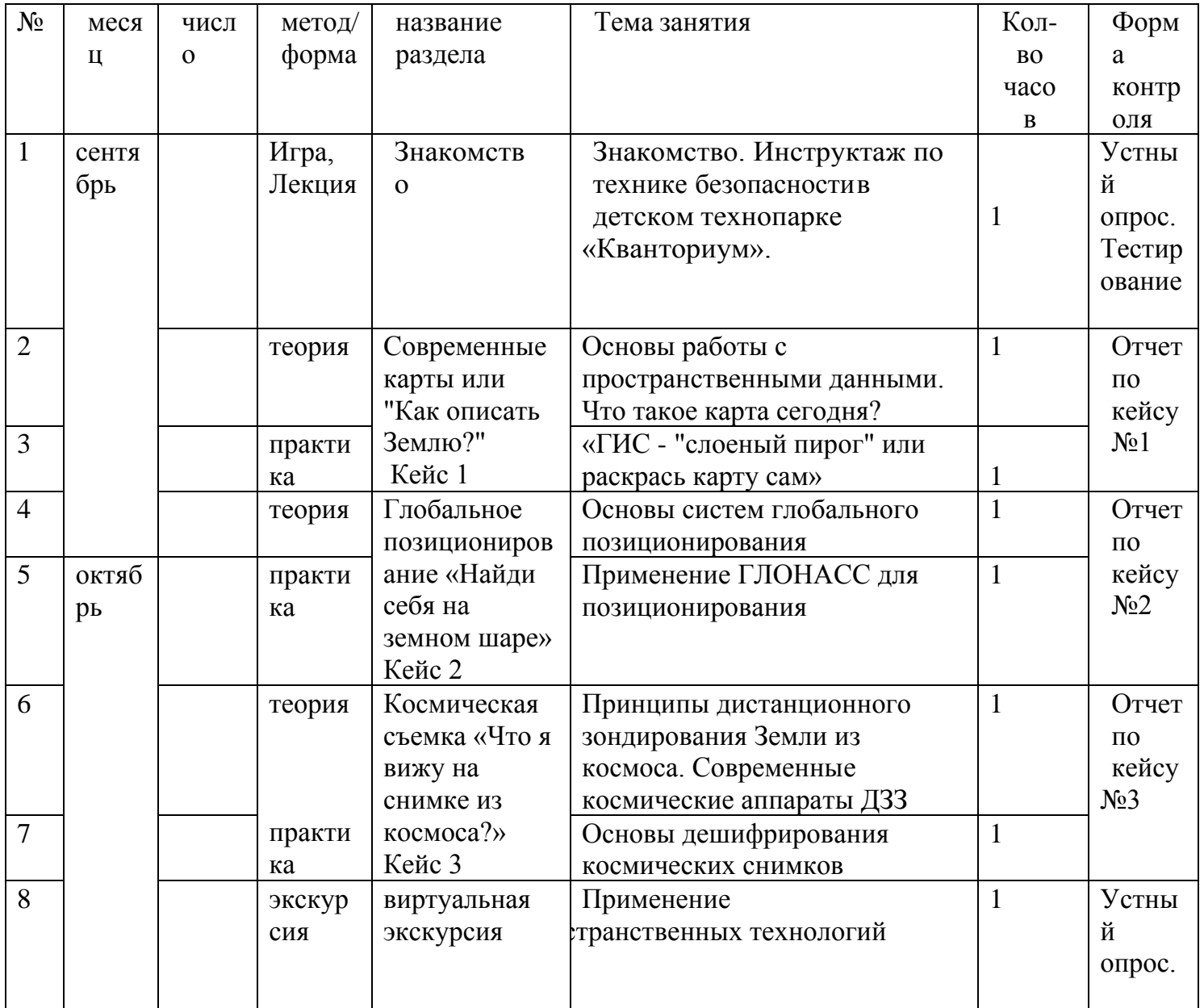

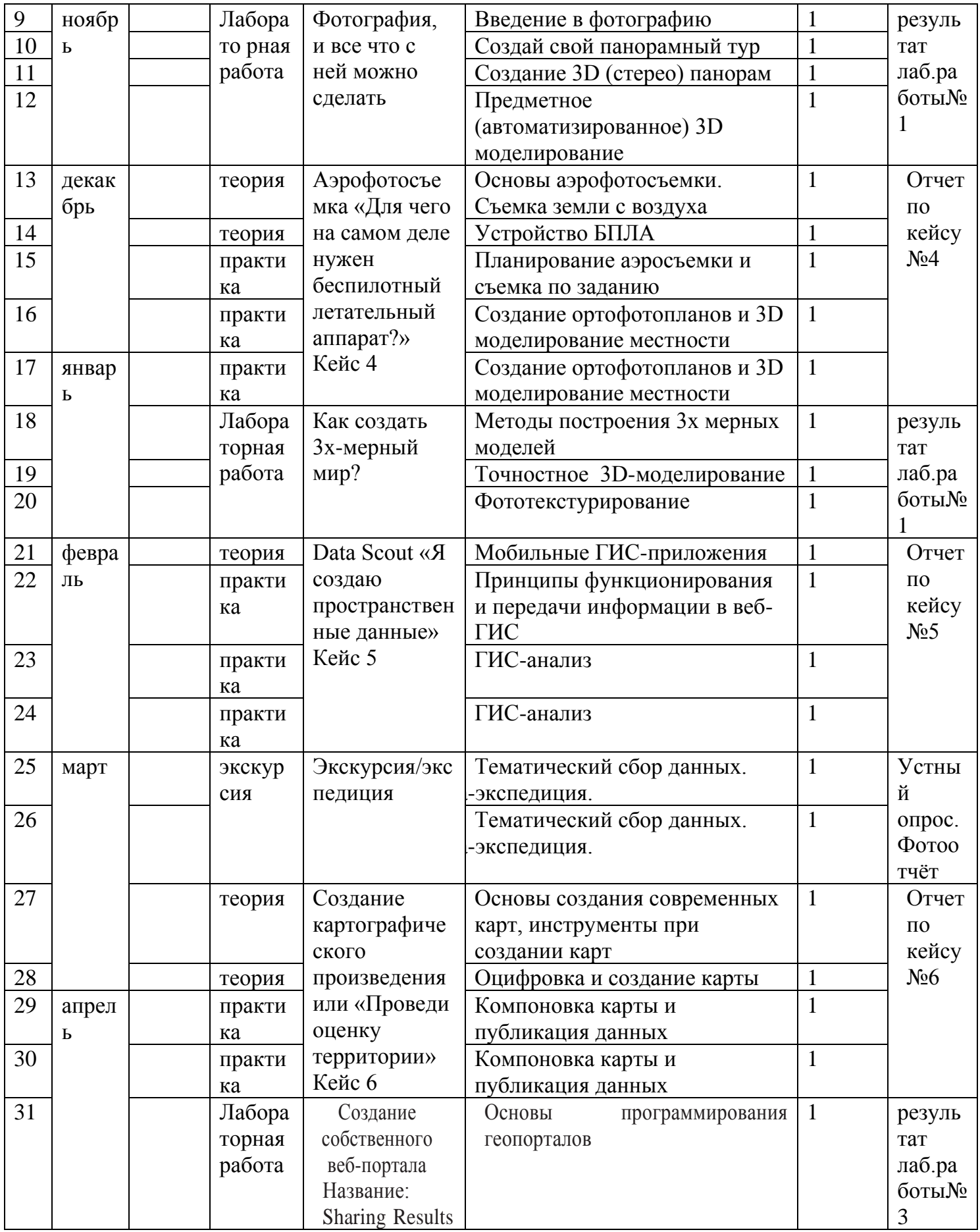

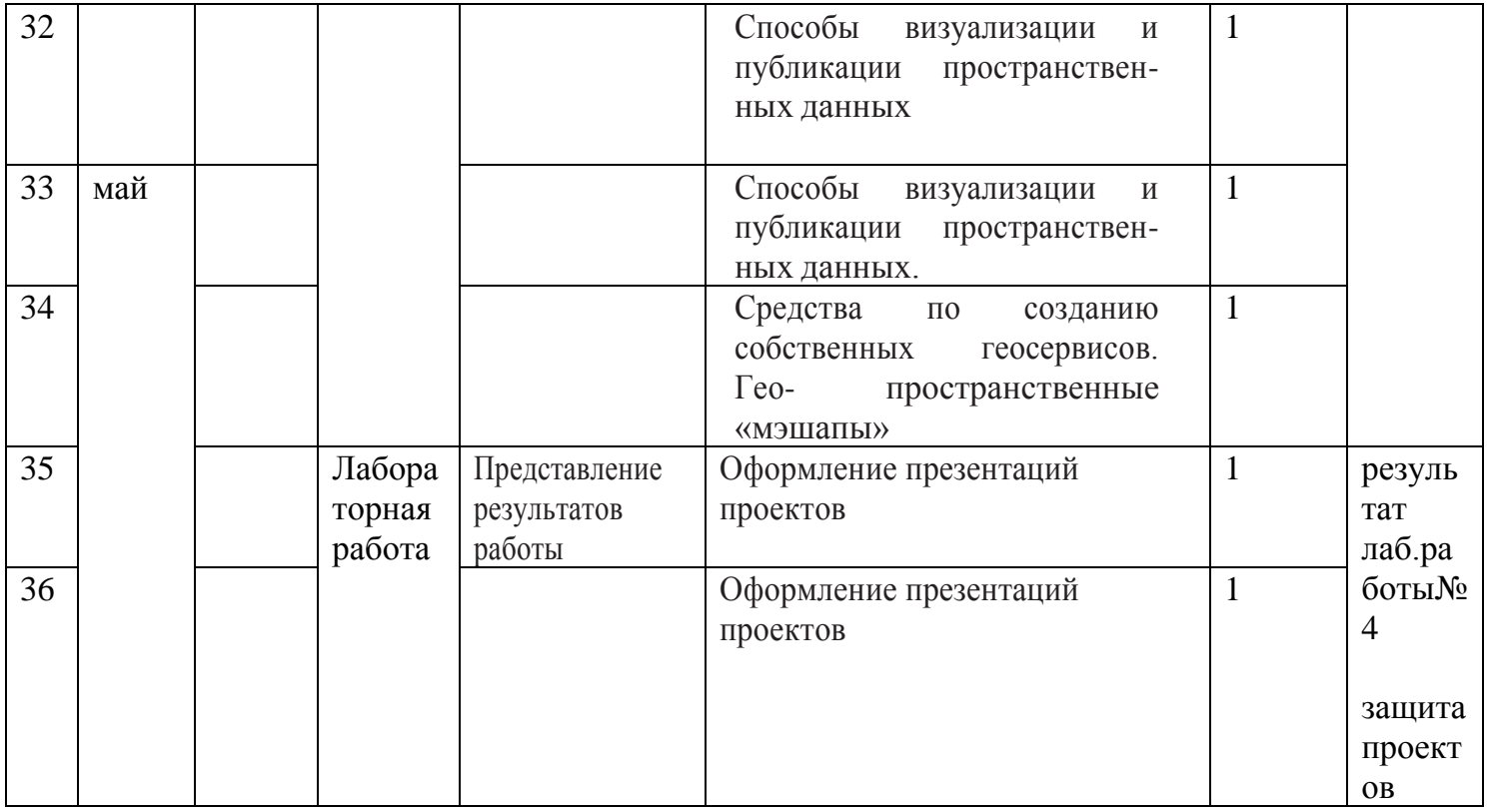

# 2.3. Материально-техническое обеспечение

Учебная аудитория для проведения лекционных и практических занятий, оснащенная мебелью на 30 посадочных мест.

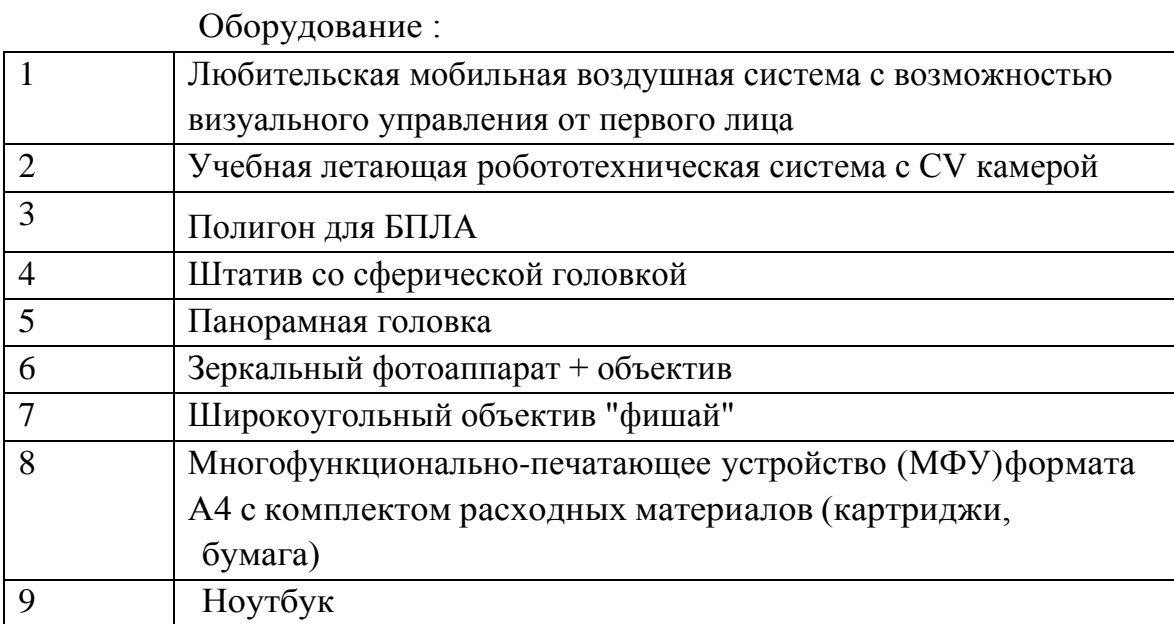

# 2.4. Формы аттестации учащихся.

Виды контроля:

• промежуточный контроль, проводимый во время занятий.

• итоговый, проводимый после завершения всей учебной Программы.

Формы проверки результатов:

- наблюдение за детьми в процессе работы;
- игры;
- индивидуальные и коллективные творческие работы;
- беседы с детьми и их родителями.

Формы подведения итогов:

- выполнение практических работ;
- тесты;
- анкеты;
- защита проекта.

Итоговая аттестация обучающихся проводится по результатам подготовки и защиты проекта.

Для оценивания деятельности учащихся используются инструменты само- и взаимооценивания.

#### **2.5.Оценочные материалы**

Оценка результативности выполнения программы осуществляется по трём уровням освоения учащимися образовательной программы: высокий, средний, ниже среднего.

*Оценивания практических навыков* осуществляется по критериям:уровень ниже среднего - работа по образцу.

средний уровень - работа по условию (выполнение практического задания, требующеготворческой активности).

высокий уровень - работа по собственному замыслу (самостоятельная постановка целии задач и поиск способов её решения).

*Оценивания теоретических знаний* осуществляется по критериям:

уровень ниже среднего - большая часть ответов удовлетворяет требованиям «среднего уровня», но в ответе обнаруживаются отдельные пробелы, не препятствующие дальнейшему усвоению программного материала. Учащийся владеет знаниями в объёме не менее 50%;

средний уровень - соответствие основным требованиям ответа «высокого уровня», но допущены неточности в изложении понятий, объяснений взаимосвязей; объём правильных ответов составляет 55-85%;

высокий уровень - наличие точных знаний по теме.

#### Список литературы

1. Алмазов И.В., Алтынов А.Е., Севастьянова М.Н., Стеценко А.Ф. Сборник контрольных вопросов по дисциплинам «Аэрофото- графия», «Аэросъемка», «Аэрокосмические методы съемок».

— М.: изд. МИИГАиК, 2006.— 35 с.

- 2. Баева Е.Ю. «Общие вопросы проектирования и составления карт» для студентов специальности «картография и геоинфор-матика» — М.: изд. МИИГАиК, 2014. — 48 с.
- 3. Макаренко А.А., В.С. Моисеева В.С., Степанченко А.Л. Учеб- ное пособие по курсовому проектированию по курсу «Обще- географические карты» / Под общей редакцией Макаренко А.А.— М.: изд. МИИГАиК, 2014. — 55 с.
- 4. Верещака Т.В., Качаев Г.А. Методическое пособие по исполь- зованию топографических карт для оценки экологического со-стояния территории. — М.: изд. МИИГАиК, 2013. — 65 с.
- 5. Редько А.В., Константинова Е.В. Фотографические процес- сы регистрации информации. — СПб.: изд. ПОЛИТЕХНИКА,2005.—570 с.
- 6. Косинов А.Г., Лурье И.К. Теория и практика цифровой обра- ботки изображений. Дистанционное зондирование и геогра- фические информационные системы. Под ред. А.М.Берлянта.Учебное пособие — М.: изд. Научный мир, 2003. — 168 с.
- 7. Радиолокационные системы воздушной разведки, дешифри- рование радиолокационных изображений. Под ред. Школьно- го Л.А. — изд. ВВИА им. проф. Н.Е. Жуковского, 2008. — 530 с.
- 8. Киенко Ю.П. Основы космического природоведения: учебник для ВУЗов. М.: изд. Картгеоцентр — Геодезиздат, 1999. — 285с.
- 9. Иванов Н.М., Лысенко, Л.Н. Баллистика и навигация космиче- ских аппаратов: учебник для ВУЗов. — 2-е изд., перераб. и доп. — М.: изд. Дрофа, 2004. — 544 с.
- 10.Верещака Т.В., Курбатова И.Е. Методическое пособие по курсу «Экологическое картографирование» (лабораторные работы).—М.: изд. МИИГАиК, 2012.— 29 с.
- 11.Иванов А.Г., Крылов С.А., Загребин Г.И. Методические ука зания по выполнению лабораторных работ по дисциплине «Цифровая картография». Для студентов 3 курса по направле- нию подготовки «Картография и геоинформатика» — М.: изд. МИИГАиК,  $2012 - 40$  c.
- 12.Иванов А.Г., Загребин Г.И. Атлас картографических проекций на крупные регионы Российской Федерации: учебно-нагляд- ное издание. — М.: изд. МИИГАиК, 2012.-19 с.
- 13.Петелин А. 3D-моделирование в SketchUp 2015 от просто- го к сложному. Самоучитель — изд. ДМК Пресс, 2015. — 370 с.,ISBN: 978-5-97060-290-4
- 14. Быстров А.Ю., Лубнин Д.С., Груздев С.С., Андреев М.В., Дрыга Д.О., Шкуров Ф.В.,

Колосов Ю.В. Применение геоинформа- ционных технологий в дополнительном школьном образова- нии — В сборнике: Экология. Экономика. Информатика. Ростов-на-Дону, 2016.— С. 42-47.

- 15.ГИСГео [http://gisgeo.org/Г](http://gisgeo.org/)ИСа <http://gisa.ru/> Gislab <http://gislab.info/>
- 16.Геознание консудьтационно-образовательная онлайн-среда [http://www.geoknowledge.ru](http://www.geoknowledge.ru/)
- 17.Портал внеземных данны[хhttp://cartsrv.mexlab.ru/geoportal/](http://cartsrv.mexlab.ru/geoportal/) #body=mercury&proj=sc&loc=%280.17578125%2C0%29&zo om=2
- 18.OSM <http://www.openstreetmap.org/>

Список методических материалов и тематических порталовдля обучающихся

- 1. Ллойд Б. История географических карт. изд. Центрполиграф,2006. 479 с. , ISBN: 5-9524-2339-6
- 2. Кравцова В.И. Космические снимки и экологические пробле- мы нашей планеты: книга для детей и их родителей — Сканэкс,Москва 2011.
- 3. Проектные траектории Геоинформатика. Москва, 2016. Онлайн карта пожаров <http://www.fires.ru/> Suff in space <http://www.stuffin.space/>
- 4. Пазл Меркатора [http://bramus.github.io/mercator-puzzle-r](http://bramus.github.io/mercator-puzzle-)edux/
- 5. Угадай страну по снимку [http://qz.com/304487/the-view-f](http://qz.com/304487/the-view-)rom-above-can-youname-these-countries-using-only-satellite-photos/
- 6. GeoIQ <http://kelsocartography.com/blog/?p=56>
- 7. Угадай город по снимку h[ttps://www.](http://www.theguardian.com/)th[eguardian.com/](http://www.theguardian.com/) cities/2015/sep/30/identifyworld-cities-street-plans-quiz
- 8. Угадай страну по панораме https://geoguessr.com/ Онлайн карта ветров https://earth.nullschool.net/ru/
- 9. Kids map <http://www.arcgis.com/home/webmap/viewer.ht> ml?webmap=802841aae4dd45778801cd1d375795b9&exte nt=17.0519,35.7429,105.7335,71.745
- 10.Карта погодыhttps://weather.com/weather/radar/interactive/l/USAK0012:1:US
- 11.ОСМ трехмерные карты [http://demo.f4map.com/#lat=55.7510](http://demo.f4map.com/#lat%3D55.7510) 827&lon=37.6168627&zoom=17&camera.theta=69.687&camera. phi=-5.73